# <span id="page-0-0"></span>Informatica Applicata ai Beni Culturali

### **Dr. Annamaria Bria**<sup>1</sup>

<sup>1</sup>Dipartimento di Matematica – Università della Calabria

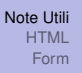

## <span id="page-1-0"></span>Riferimenti

### **• MANUALE HTML**

<http://www.w3.org/TR/1999/REC-html401-19991224/>

Introduzione [Elementi, Titoli e Formattazione del Testo](#page-8-0) [Liste e Tabelle](#page-16-0) [Link](#page-27-0)

## <span id="page-2-0"></span>**Contenuti**

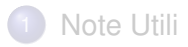

## 2 HTML

### **•** Introduzione

- [Elementi, Titoli e Formattazione del Testo](#page-8-0)
- [Liste e Tabelle](#page-16-0)

### **•** [Link](#page-27-0)

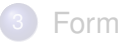

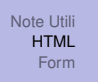

[Introduzione](#page-2-0) [Elementi, Titoli e Formattazione del Testo](#page-8-0) [Liste e Tabelle](#page-16-0) [Link](#page-27-0)

## HTML

- HTML: HyperText Markup Language (traduzione letterale: linguaggio di marcatura per ipertesti)
	- ⇒ Ipertesto: insieme di documenti messi in relazione tra loro tramite parole chiavi la lettura può svolgersi in maniera non lineare: qualsiasi documento della rete può essere il successivo
- HTML è la lingua madre del tuo browser
- La pagina web che si visualizza nel browser è l'interpretazione che fa il browser del HTML
	- ⇒ Browser: programma che consente di navigare e aprire siti web (es: Microsoft Internet Explorer, Mozilla Firefox)

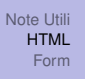

[Introduzione](#page-2-0) [Elementi, Titoli e Formattazione del Testo](#page-8-0) [Liste e Tabelle](#page-16-0) [Link](#page-27-0)

## Cosa Serve

- **1** editor di testo Blocco Note
- <sup>2</sup> Browser

Per visualizzare il contenuto del file direttamente nel browser al click del mouse i file devono avere estensione *HTML*

[Introduzione](#page-2-0) [Elementi, Titoli e Formattazione del Testo](#page-8-0) [Liste e Tabelle](#page-16-0) [Link](#page-27-0)

## Documento HTML

Un documento HTML contiene tre componenti principali principali:

- <sup>1</sup> Riga contenente informazioni sulla versione di HTML
- <sup>2</sup> Sezione esplicativa di intestazione (elemento HEAD)
- <sup>3</sup> Corpo contenente il contenuto effettivo del documento (elemento BODYo FRAMESET).

[Introduzione](#page-2-0)

[Elementi, Titoli e Formattazione del Testo](#page-8-0) [Liste e Tabelle](#page-16-0) [Link](#page-27-0)

## Documento HTML

### Example

<!DOCTYPE HTML PUBLIC -/W3CDTD HTML 4.01EN http://www.w3.org/TR/html4 /strict.dtd >  $<$ HTML $>$ <HEAD>  $<$ TITLE $>$ Il mio primo documento HTML  $<$ /TITLE>  $<$ /HEAD $>$ <BODY> <P>Ciao mondo!</P> </BODY>  $<$ / $H$ TML $>$ 

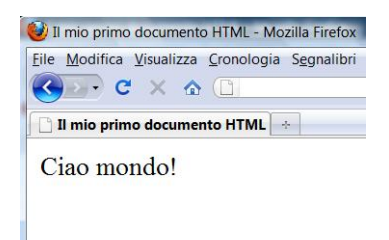

[Introduzione](#page-2-0) [Elementi, Titoli e Formattazione del Testo](#page-8-0) [Liste e Tabelle](#page-16-0) [Link](#page-27-0)

## Struttura Base di un Documento HTML

### Definizione (Struttura Base)

 $<$ HTML $>$ 

 $<$ HEAD>

...

 $<$ /HEAD>

<BODY>

...

</BODY>

 $<$ /HTML $>$ 

[Introduzione](#page-2-0) Elementi, Titoli e Formattazione del Testo [Liste e Tabelle](#page-16-0) [Link](#page-27-0)

## <span id="page-8-0"></span>**Contenuti**

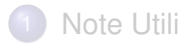

## 2 [HTML](#page-2-0)

**•** [Introduzione](#page-2-0)

### Elementi, Titoli e Formattazione del Testo

- [Liste e Tabelle](#page-16-0)
- **•** [Link](#page-27-0)

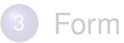

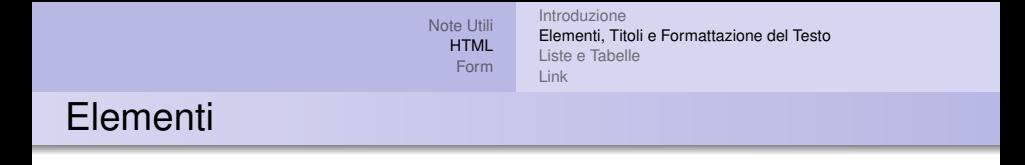

Gli elementi forniscono la struttura di un documento HTML e dicono come il browser dovrà visualizzare il tuo sito web.

**<Elemento Iniziale>**

contenuto

**</ Elemento Finale>**

[Introduzione](#page-2-0) [Elementi, Titoli e Formattazione del Testo](#page-8-0) [Liste e Tabelle](#page-16-0) [Link](#page-27-0)

## Titoli in HTML

### Definizione (Titoli in Html)

*Ci sono sei livelli per scrivere titoli in HTML:*

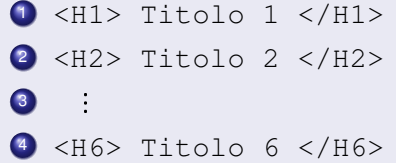

Nel browser la visualizzazione mette in un font più grande i titoli più importanti e la grandezza del font diminuisce man mano che aumenta il numero corrispondente ad H.

[Note Utili](#page-1-0) [HTML](#page-2-0) [Form](#page-29-0) [Introduzione](#page-2-0) [Elementi, Titoli e Formattazione del Testo](#page-8-0) [Liste e Tabelle](#page-16-0) [Link](#page-27-0)

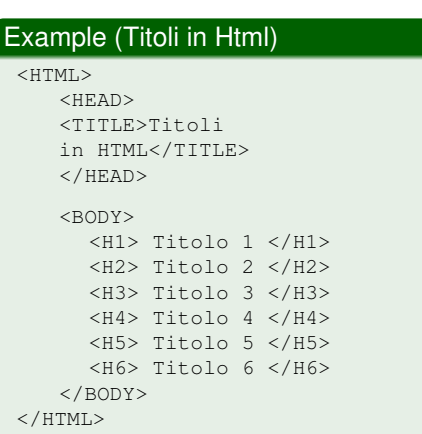

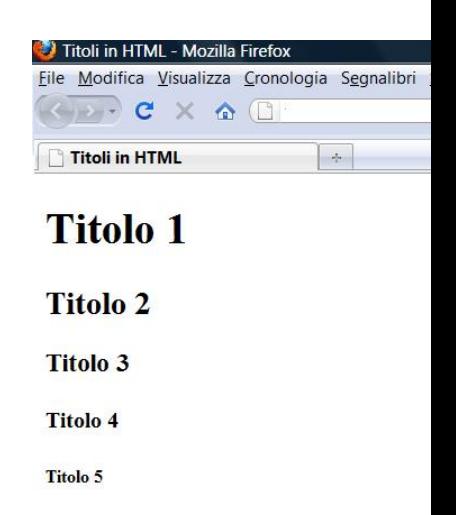

Titolo 6

[Introduzione](#page-2-0) [Elementi, Titoli e Formattazione del Testo](#page-8-0) [Liste e Tabelle](#page-16-0) [Link](#page-27-0)

## Formattazione Del Testo

- **Grassetto**  $\langle$ B>  $\dots$   $\langle$ /B>
- $\bullet$  *Corsivo* < $I$ >  $\cdot$  ... < $/I$ >
- *Grassetto Corsivo* <B><T> ... </T></B>
- $\bullet$  Sottolineato  $\ltU>$  ...  $\lt/U>$
- Testo Piccolo <SMALL> ... </SMALL>
- $\bullet$  Testo a Capo  $\langle BR \rangle$
- Testo Centrato <CENTER> ... </CENTER>
- Test a Destra <RIGHT> ... </RIGHT>

[Introduzione](#page-2-0) [Elementi, Titoli e Formattazione del Testo](#page-8-0) [Liste e Tabelle](#page-16-0) [Link](#page-27-0)

#### Example (Formattazione)

<BODY>  $P$ Testo Semplice. <BR> <B>Testo Grassetto</B><BR> <I>Testo Corsivo</I><BR> <U>Sottolineato</U><BR>

<I><B>Corsivo Grassetto</B></I><BR>

Testo <BR> Su Due Righe<BR>

 $<$ SMALL> Testo Piccolo<BR> </SMALL>

 $<$ / $P$ > <CENTER>Centrato</CENTER> </BODY>

#### **Formattare il Testo**

 $\sim$ 

Testo Semplice. **Testo Grassetto Testo Corsivo** Sottolineato **Corsivo Grassetto** Testo Su Due Righe **Testo Piccolo** 

Centrato

[Introduzione](#page-2-0) [Elementi, Titoli e Formattazione del Testo](#page-8-0) [Liste e Tabelle](#page-16-0) [Link](#page-27-0)

## Formattazione Del Testo: Attributi

style: specifica le informazioni sullo stile dell'elemento corrente

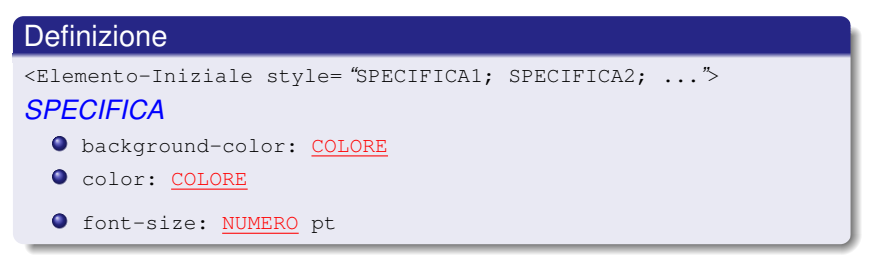

### Example

<H1 style= "color: fuchsia; font-size: 12pt;

background-color: red ">Titolo</H2>

[Introduzione](#page-2-0) [Elementi, Titoli e Formattazione del Testo](#page-8-0) [Liste e Tabelle](#page-16-0) [Link](#page-27-0)

## Formattazione Del Testo: Style

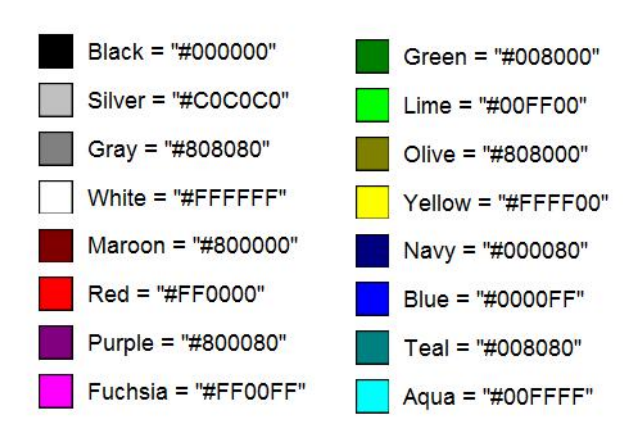

[Introduzione](#page-2-0) [Elementi, Titoli e Formattazione del Testo](#page-8-0) Liste e Tabelle [Link](#page-27-0)

## <span id="page-16-0"></span>**Contenuti**

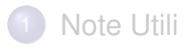

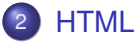

- **·** [Introduzione](#page-2-0)
- [Elementi, Titoli e Formattazione del Testo](#page-8-0)

### Liste e Tabelle

**•** [Link](#page-27-0)

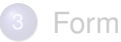

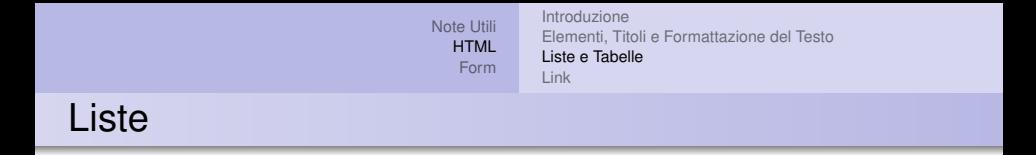

HTML offre agli autori degli elementi per specificare liste di informazioni. Una lista deve contenere almeno un elemento. Le liste possono contenere:

- **•** Informazioni Non Ordinate
- **•** Informazioni Ordinate
- **•** Definizioni

La lista che descrive le tipologie di liste HTML contiene Elementi Non Ordinati

[Introduzione](#page-2-0) [Elementi, Titoli e Formattazione del Testo](#page-8-0) [Liste e Tabelle](#page-16-0) [Link](#page-27-0)

## Liste

### Definizione

#### *Liste Non Ordinate (Unordered List)*

 $<$ UL $>$ 

<LI>elemento</LI>

 $\vdots$  $\langle$ /UL>

#### *Liste Ordinate (Ordered List)*

```
<OL><LI>elemento</LI>
    \vdots
```
 $<$ /OL>

#### *Liste di Definizioni (Definition List)*

```
<DL><DT>Elemento da Definire</DT>
   <DD>Definizione</DD>
</DL>
```
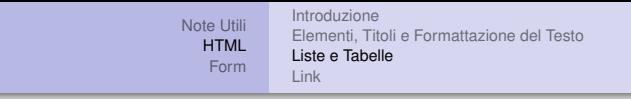

### **Liste Non Ordinate**

- primo elemento
- · secondo elemento
- tezo elemento

### **Liste Ordinate**

- 1. primo elemento
- 2. secondo elemento
- 3. tezo elemento

### Liste di Definizioni

#### **Liste Non Ordinate**

Sequenza di elementi non ordinata

#### **Liste Ordinate**

Sequenza di elementi ordinata

#### **Liste di Definizioni**

Sequenza di definizioni

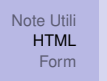

[Introduzione](#page-2-0) [Elementi, Titoli e Formattazione del Testo](#page-8-0) [Liste e Tabelle](#page-16-0) [Link](#page-27-0)

## Liste: Attributi

- $\bullet$  type= "Info-Stile": imposta lo stile della lista.
- start="Numero": (Solo per OL) Specifica il numero da cui inizia la lista. Anche se la lista è di tipo *a*, *b*, *c*, ... bisogna sempre specificare un numero.
- value="Numero": (Solo per LI) Specifica il numero solo per l'item corrente.

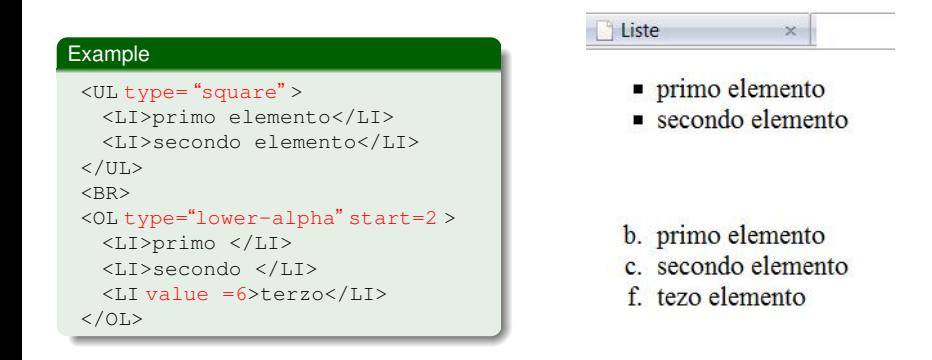

[Introduzione](#page-2-0) [Elementi, Titoli e Formattazione del Testo](#page-8-0) [Liste e Tabelle](#page-16-0) [Link](#page-27-0)

## Liste: Attributi

### Definizione (Info-Stile) UL *"*disc*" "*circle*" "*square*"* OL *"*arabic-numbers*" (1,2,3,...) "*lower-alpha*" (a*, *b*, *c*, ...*) "*upper-alpha*" (A*,*B*, *C*, ...*) "*lower-roman*" (i*, *ii*, *iii*, ...*) "*upper-roman*" (I*, *II*, *III*, ...*)*

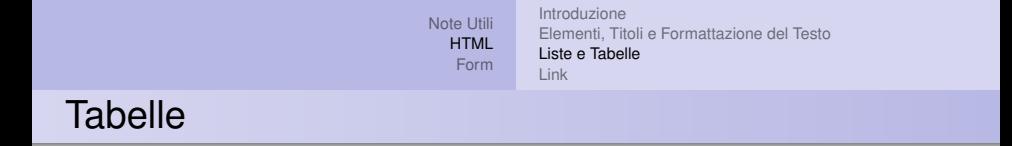

### Le tabelle HTML consentono di rappresentare elementi (testo, immagini, link, form, ecc.) in celle allineate in Righe e Colonne.

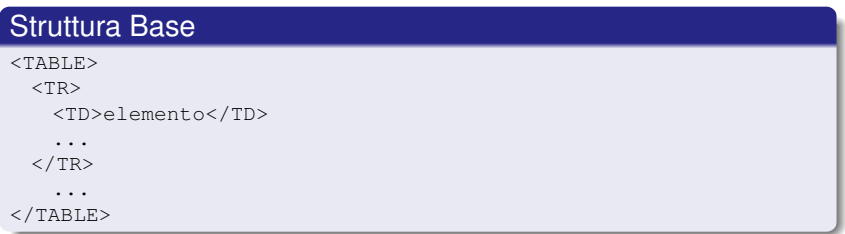

[Introduzione](#page-2-0) [Elementi, Titoli e Formattazione del Testo](#page-8-0) [Liste e Tabelle](#page-16-0) [Link](#page-27-0)

## Tabelle: Attributi

Le tabelle HTML consentono di rappresentare elementi (testo, immagini, link, form, ecc.) in celle allineate in Righe e Colonne.

```
Tabelle
<TABLE align= "posizione" >
 <TR align= "posizione" >
    <TH>elemento</TH> Cella con Titolo: L'elemento è centrato e grassetto
    <TD align= "posizione" >elemento</TD>
    ...
 </TR>...
 \langle/TR></TABLE>
```
[Introduzione](#page-2-0) [Elementi, Titoli e Formattazione del Testo](#page-8-0) [Liste e Tabelle](#page-16-0) [Link](#page-27-0)

## **Tabelle**

### Definizione (Posizione)

### *posizione*

- *"*center*"*
- *"*right*"*
- *"*left*"*

[Introduzione](#page-2-0) [Elementi, Titoli e Formattazione del Testo](#page-8-0) [Liste e Tabelle](#page-16-0) [Link](#page-27-0)

## Tabelle: Border

### border : Specifica la larghezza in pixel del bordo della tabella.

#### Definizione <TABLE border=NUMERO ...>  $\langle TR \dots \rangle$ <TD ...>elemento</TD> ...  $<$ /TR $>$ ... </TABLE>

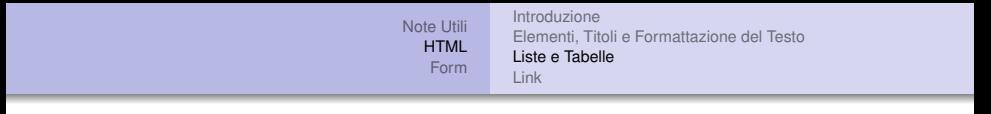

 $\rightarrow$ 

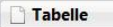

**Tabelle** 

### Senza bordo 2x3

cella 1 cella 2 cella 3 cella 4 cella 5 cella 6

### Con Bordo 2x3 Elementi centrati

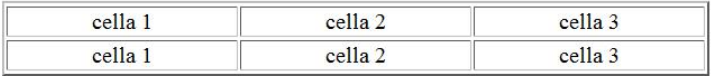

[Introduzione](#page-2-0) [Elementi, Titoli e Formattazione del Testo](#page-8-0) [Liste e Tabelle](#page-16-0) Link

## <span id="page-27-0"></span>**Contenuti**

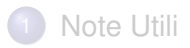

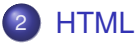

- **·** [Introduzione](#page-2-0)
- [Elementi, Titoli e Formattazione del Testo](#page-8-0)
- [Liste e Tabelle](#page-16-0)

### **•** Link

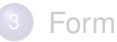

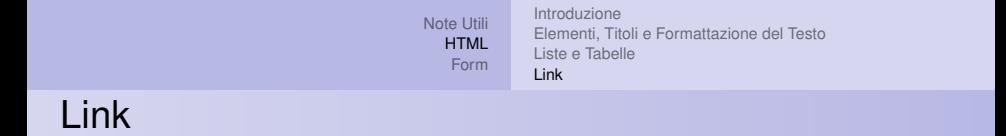

Il link è un collegamento da una risorsa web ad un'altra. Esso è il costrutto base per la costruzione degli ipertesti ed è uno dei motivi principali del successo del web.

#### Definizione (Link)

```
Link ad un sito
  <A href="www.unical.it">questo è un link</A>.
Link ad una pagina HTML
  <A href="documento.htm">questo è un link</A>.
Link interni
  <H1 id="titolo1">Titolo 1</H1>
  <A href="#titolo1">Link a titolo 1</A>.
Link ad indirizzo email
  <A href="#mailto:a.bria@mat.unical.it">
     Manda una e-mail a Annamaria Bria</A>.
```
[Introduzione](#page-2-0) [Elementi, Titoli e Formattazione del Testo](#page-8-0) [Liste e Tabelle](#page-16-0) [Link](#page-27-0)

## <span id="page-29-0"></span>Link: Attributi

### $\bullet$  title: aggiunge informazioni riguardante il link.

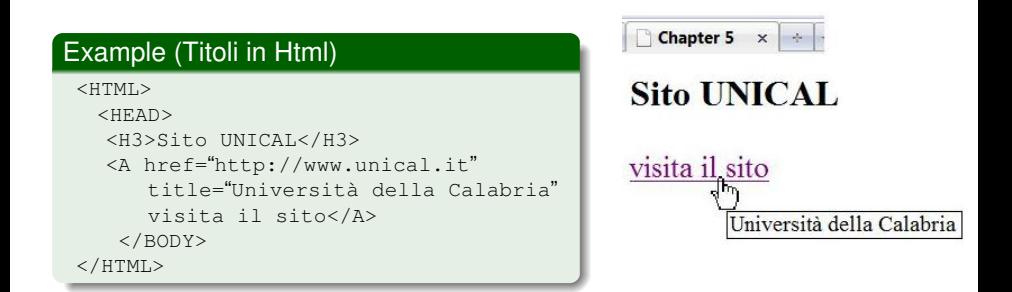